# Cheatography

# Push-Nachrichten Cheatsheet Cheat Sheet by [DucklingLover](http://www.cheatography.com/ducklinglover/) via [cheatography.com/110515/cs/21577/](http://www.cheatography.com/ducklinglover/cheat-sheets/push-nachrichten-cheatsheet)

#### **Grundlagen**

Was sind Push-Nachrichten?

Nachrichten können über einen Server an Endgeräte versandt werden. Der Server übernimmt die Übertragung.

Welcher Web-Server wird verwendet?

Es gibt einen Web Server welcher für Chrome entwickelt wurde.

# User entfernen

```
function unsubscribeUser() {
   swR egi str ati on.p us ‐
hMa nag er.g et Sub scr ipt ‐
ion()
   .th en( fun cti on( sub scr ‐
iption) {
      if (subsc rip tion) {
           return subscr ipt ‐
ion.un sub scr ibe();
      }
  })
   .ca tch (fu nct ion (error) {
      con sol e.l og( 'Error
unsubs cri bing', error);
  })
  .th en( fun ction() {
      upd ate Sub scr ipt ‐
ion OnS erv er( null);
       con sol e.l og( 'User is
unsubs cri bed.');
       isS ubs cribed = false;
       upd ate Btn();
  });
}
```
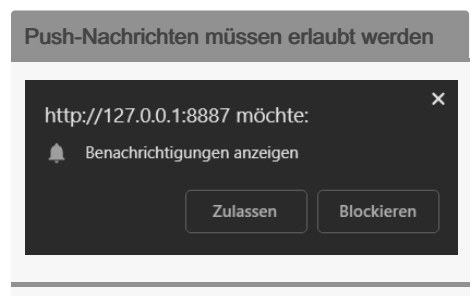

Somit kann der Server nicht ohne Erlaubnis senden und Spam wird verhindert.

### Endpoint String

Mit diesem String kann man Push-Nach‐ richten an den Server senden

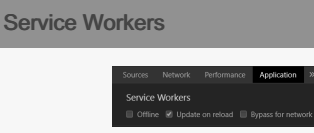

Die Service Workers müssen immer neu geladen werden.

#### Die Benutzeroberfäche erstellen

```
function initializeUI() {
    pus hBu tto n.a ddE ven ‐
tLi ste ner ('c lick',
function() {
   pus hBu tto n.d isabled =
true;
   if (isSub scr ibed) {
       uns ubs cri beU ser();
   } else {
       sub scr ibe User();
   }
});
   // Set the initial subscr ‐
iption value
   swR egi str ati on.p us ‐
hMa nag er.g et Sub scr ipt ‐
ion()
  .th en( fun cti on( sub scr ‐
iption) {
       isS ubs cribed = !
(subs cri ption === null);
       upd ate Sub scr ipt ‐
ion OnS erv er( sub scr ipt ‐
ion);
      if (isSub scr ibed) {
           con sol e.l ‐
og( 'User IS subscr ibe d.');
     } else {
          con sol e.l ‐
og( 'User is NOT subscr ibe ‐
d.');
       }
       upd ate Btn();
  });
```
}

## Einen User hinzufügen

```
function subscribeUser() {
    const applic ati onS erv ‐
erKey = urlB64 ToU int 8Ar ray ‐
(ap pli cat ion Ser ver Pub ‐
lic Key);
    swR egi str ati on.p us ‐
hMa nag er.s ub scr ibe({
       use rVi sib leOnly:
true,
       app lic ati onS erv ‐
erKey: applic ati onS erv erKey
  })
   .th en( fun cti on( sub scr ‐
iption) {
       con sol e.l og( 'User is
subscr ibe d.');
       upd ate Sub scr ipt ‐
ion OnS erv er( sub scr ipt ‐
ion);
       isS ubs cribed = true;
       upd ate Btn();
  })
   .ca tch (fu nct ion (err) {
       con sol e.l og( 'Failed
to subscribe the user: ', err);
       upd ate Btn();
   });
}
```
Web Server für Chrome

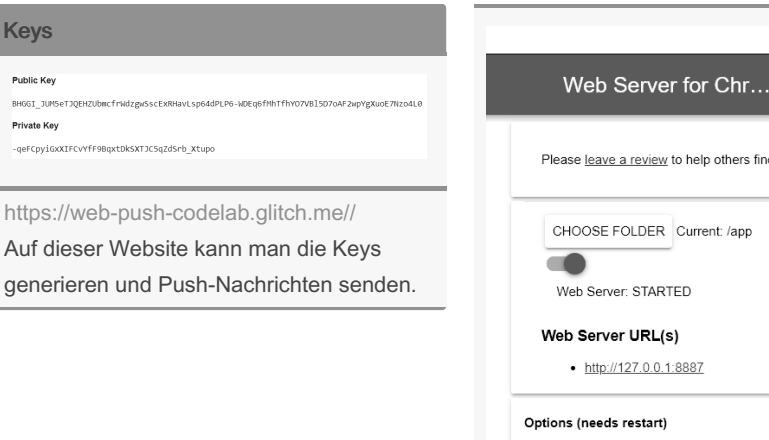

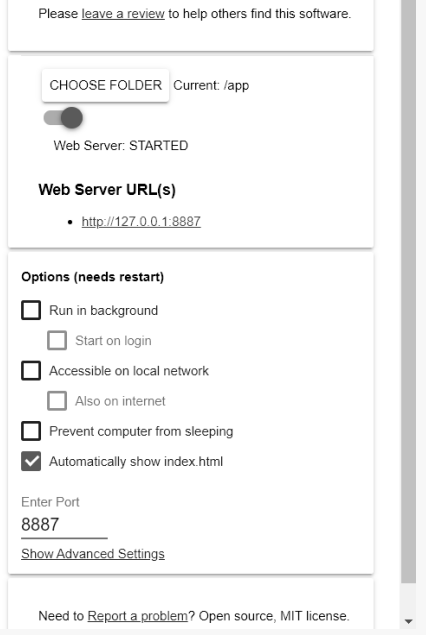

 $\Box$  $200$ 

 $\overline{Ok}$ 

By DucklingLover

[cheatography.com/ducklinglover/](http://www.cheatography.com/ducklinglover/)

Not published yet. Last updated 14th January, 2020. Page 1 of 2.

Sponsored by CrosswordCheats.com

Learn to solve cryptic crosswords! <http://crosswordcheats.com>